## COSTCO Vouchers MWS POS Instructions

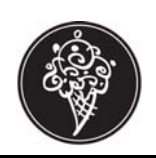

## **Ringing and Reports**

Costco vouchers are redeemed as cash and good for one free Like It Create Your Own. The vouchers can also be used toward the purchase of another item; e.g. cakes, shakes, other ice cream. No money is given back if full amount of voucher is not used. At the end of the evening \$1.00 for each voucher needs to be removed from net sales to avoid royalties on full voucher amount. All vouchers and a Monthly PLU report need to be sent to Kahala for reimbursement and auditing purposes. This must be done monthly.

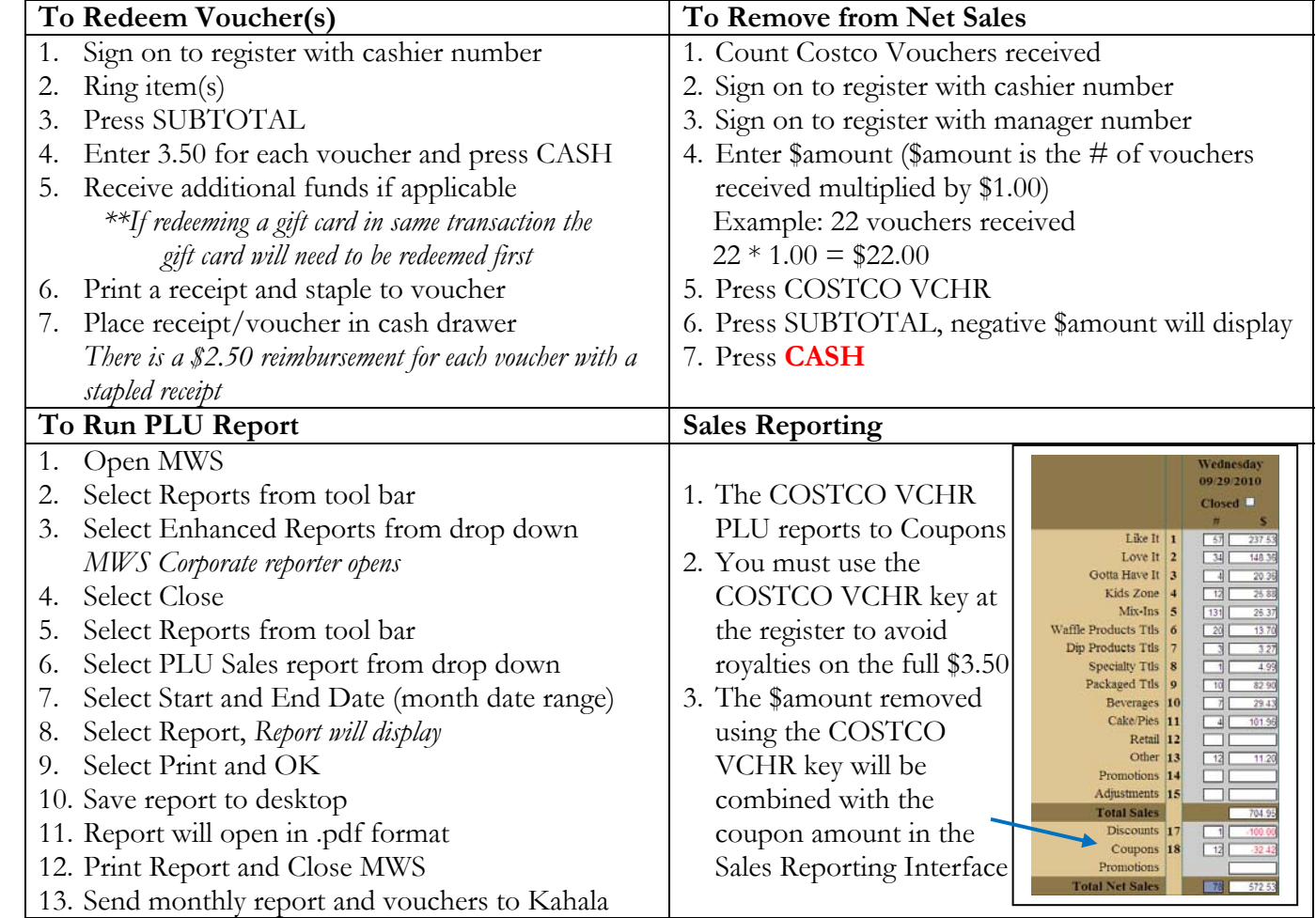

## **Monthly Submission Instructions:**

- 1. All vouchers with stapled receipt *There will no reimbursements without an attached receipt*
- 2. Monthly PLU report (or correct time period for reimbursement)
- 3. Monthly tracking sheet with store number

**Send to:**  Kahala Layla Kasha

9311 E. Via de Ventura Scottsdale, AZ. 85258

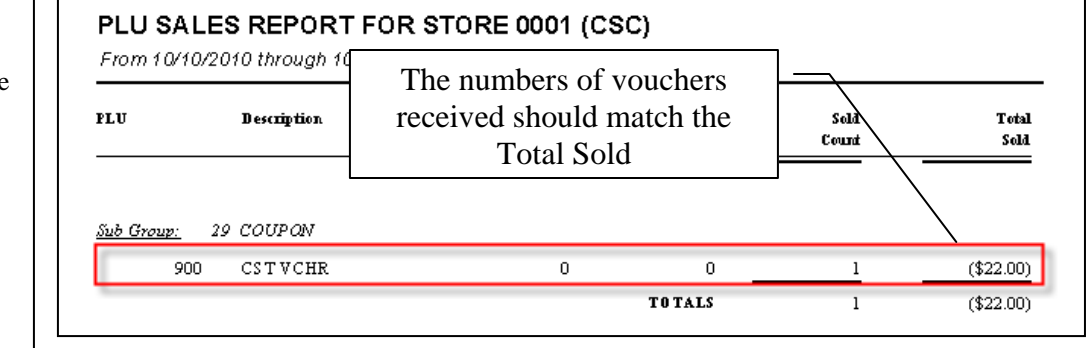